## ГОСУДАРСТВЕННОЕ БЮДЖЕТНОЕ ПРОФЕССИОНАЛЬНОЕ ОБРАЗОВАТЕЛЬНОЕ УЧРЕЖДЕНИЕ ИРКУТСКОЙ ОБЛАСТИ «ЗИМИНСКИЙ ЖЕЛЕЗНОДОРОЖНЫЙ ТЕХНИКУМ»

# **КОНТРОЛЬНАЯ РАБОТА**

по ЕН.02 Информатика

Вариант 1

Выполнил: А.Г. Бунич, обучающийся (обучающаяся) группы ТЭПС (зоК)-22

Проверил: М.А. Безносова, преподаватель

Дата сдачи на рецензирование «\_\_\_\_» \_\_\_\_\_\_\_\_\_\_\_\_\_\_\_\_\_\_\_\_ 2022 г.

Оценка работы

Подпись преподавателя

# ВОПРОСЫ И ЗАДАЧИ ДОМАШНЕЙ КОНТРОЛЬНОЙ РАБОТЫ (для 2 семестра)

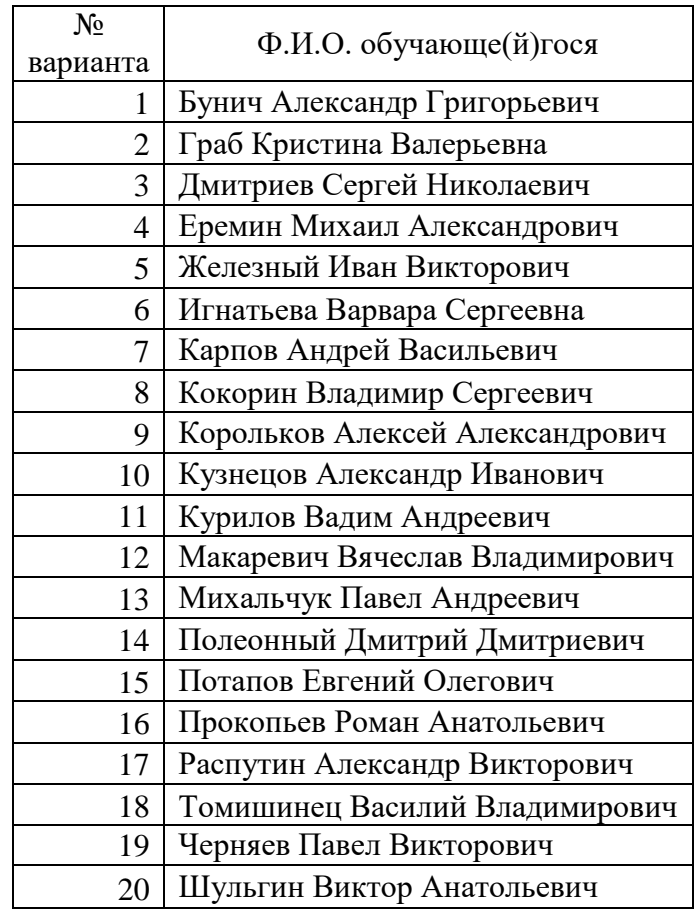

## **Задание 1**

1. Создать титульный лист контрольной работы, который будет первым листом документа. Форма титульного листа указана в приложении 1. 2. Напечатать ответ на вопрос с помощью текстового редактора Microsoft Word в объеме 1-2 страниц формата А4. Набранный текст отформатировать, используя указанные ниже параметры форматирования символов и параметры форматирования абзацев.

Поля документа: верхнее 1 см, нижнее 2 см, левое 2,5 см, правое 1 см. Заголовок текста: шрифт Times New Roman, размер – 16 пт, начертание – полужирное, все прописные, интервал перед 6пт, после 6 пт, выравнивание по центру. Основной текст: шрифт Times New Roman, размер шрифта - 14 пт, курсив, выравнивание по ширине, отступ первой строки – 1,25 см, междустрочный интервал - полуторный

Вопросы приведены ниже по вариантам.

1. Основные задачи дисциплины Информатика.

2. Процессы информатизации. Информационное общество.

3. История развития вычислительной техники. Информационные революции. 4. Поколения персональных компьютеров.

5. Информация. Единицы измерения количества информации.

6. Кодирование текстовой информации в вычислительных системах.

7. Кодирование графической информации в вычислительных системах.

8. Позиционные системы счисления. Двоичная система счисления.

- 9. Разновидности компьютеров: персональные компьютеры, ноутбуки, нетбуки, КПК.
- 10. Мэйнфреймы.
- 11. Основные блоки персонального компьютера.
- 12. Системный блок персонального компьютера.
- 13. Блок питания персонального компьютера. Устройства бесперебойного питания (UPS)
- 14. Система охлаждения персонального компьютера.

15. Материнская плата. Устройства, расположенные на материнской плате персонального компьютера.

- 16. Процессор. Основные характеристики процессоров.
- 17. Виды памяти. Внутренняя и внешняя память компьютера.
- 18. Оперативная память компьютера.
- 19. Кэш-память.
- 20. Постоянная память компьютера.

**Задание 2.** На отдельной странице документа создать формулу используя возможности MS Word. Номер задания Заданная формула

1. 2 5  $0.25 * 1 + \frac{1}{2}$ 7 4 25  $\left(1,08-\frac{2}{25}\right)\div\frac{4}{7}-0,25*\left(1+\frac{1}{7}\right)$ J  $\left(1+\frac{1}{5}\right)$  $\setminus$  $\frac{4}{7} - 0.25 * \left(1 + \frac{4}{7}\right)$ J  $\left(1,08-\frac{2}{25}\right)$  $\setminus$  $\Big(1,08-$ 2.  $3\cdot |2 - x - 0.2| - 15 - 6 - \frac{2}{3} - 0.5 \cdot x$ J  $\left(\frac{2}{2}-0.5\cdot x\right)$  $\setminus$  $\left(-15\frac{1}{15}\right) = 6 - \left(\frac{2}{3} - 0.5\right)$ J  $\left(2\frac{1}{2}\cdot x-0,2\right)$  $\setminus$  $\cdot$   $\left(2\frac{1}{2}\cdot x-0.2\right) - 15\frac{1}{2} = 6 - \left(\frac{2}{2} - 0.5\cdot x\right)$ 3  $6 - \frac{2}{3}$ 15  $0,2$  -15 $\frac{1}{1}$ 2  $3 \cdot \left(2\frac{1}{2}\right)$ 

3. 
$$
\frac{24.3 \cdot \frac{9}{13} - 4.5 \cdot 3\frac{1}{3}}{56.81 \cdot 2.3 - 18} + \frac{2\frac{3}{7} \cdot \frac{4.9}{5.1}}{(9 - 1.5) \cdot 25} + 1\frac{1}{3} \cdot \left(-1\frac{3}{5}\right)
$$

4. 
$$
\sqrt{6x^3 - 5} + \left(\frac{1}{\sqrt{x^2 - 7}}\right)^3
$$

5.  $\sqrt{\frac{x+y}{1+x}} + (x^2 + y^2) \cdot \frac{1}{x+y}$ J  $\setminus$  $\overline{\phantom{a}}$  $\setminus$ ſ .  $+(x^2+y^2)$ .  $\ddot{}$  $\ddot{}$  $x \cdot y$  $x^2 + y$ *x*  $x^{2} + y^{3}$  (2, 2) (1) 1  $x^2 + y^3 + x^2 + y^2$ 

6. 
$$
\frac{\left(\frac{5}{1+x^2}\right)^3}{x^2+7} + \sqrt{x+y^3}
$$

7. *y*  $y^3 \cdot \frac{\sqrt{x^3} + y}{x^3}$ *x*  $x^3 + 7$   $\sqrt{x^3 + y^2}$ 2 3  $2x^2 + 0,3$  $\frac{7}{2}$  + y<sup>3</sup> ·  $\frac{\sqrt{x^3 + 1}}{2}$  $^{+}$  $^{+}$ 

8. 
$$
y = \left(\frac{a^2 - 1}{b + 1}\right)^2 + \sqrt[3]{\frac{c}{d - 2}}
$$
;

9. 
$$
F(x) = \begin{cases} x^2 + 4x + 5, & \text{npu } x \le 2, \\ \frac{1}{x^2 + 4x + 5}, & \text{npu } x > 2; \end{cases}
$$
  
\n10.  $F(x) = \begin{cases} x_1 + 4x_2 - x_3, & \text{npu } x_1 < 3, \\ x_1^2 + x_3, & \text{npu } x_1 = 3, \\ x_2 + 8x_3, & \text{npu } x_1 > 3; \end{cases}$   
\n11.  $a^2 - b^2 = (a - b) \cdot (a + b)$   
\n12.  $(a \pm b)^2 = a^2 \pm 2 \cdot a \cdot b + b^2$   
\n13.  $(a \pm b)^3 = a^3 \pm 3 \cdot a^2 \cdot b + 3 \cdot a \cdot b^2 \pm b^3$   
\n14.  $a^3 \pm b^3 = (a \pm b) \cdot (a^2 \mp a \cdot b \mp b^3)$   
\n15. 
$$
\frac{a^3 + \sqrt{\frac{3}{4} + \log_a b^2}}{\sqrt[3]{a + c} + \frac{b}{a}}
$$
  
\n16. 
$$
\frac{a - b}{a^{\frac{1}{3}} - \sqrt[3]{b^2 + a^5}}.
$$
  
\n17. 
$$
\begin{cases} \sqrt{xy} = 6, \\ x^2 + y^2 = 97. \end{cases}
$$
  
\n18. 
$$
\sqrt{\frac{4b^3 + \log_2(x + \frac{x^4}{y^2})}{x + \log_3(b + x)}}
$$
  
\n19.  $f_2(x) = \frac{x - 3}{2x + 1}.$   
\n20. 
$$
\sqrt{\frac{x^2 + y^3}{1 + x} + (x^2 + y^2) \cdot (\frac{1}{x \cdot y})}
$$

Задание 3. Темы для создания презентаций по дисциплине Информатика и ИКТ. Презентация должна содержать минимум 10 слайдов. Где должны быть настроены анимации и переходы слайдов.

1. Умный дом

- 2. Роботы будущего
- 3. Роботы в жизни человека
- 4. Роботы в науке и производстве
- 5. Роботы в повседневной жизни
- 6. Безопасность в сети Интернет
- 7. История развитиия сети Интернет
- 8. Интернет в жизни человека
- 9. Системы счисления
- 10. Смартфоны
- 11. Социальные сети
- 12. Интернет зависимость
- 13. Электронная почта
- 14. Браузеры.
- 15. История ОС Windows
- 16. Обзор различных операционных систем.
- 17. Антивирусные программы
- 18. Этика в Интернете
- 19. Кибернетика
- 20. Единицы измерения информации

#### **Задание 4.**

**1.** В электронной таблице построить на листе с данными линейчатую диаграмму с вертикальными столбцами (гистограмму), позволяющую отобразить рост количества серверов Интернета по годам.

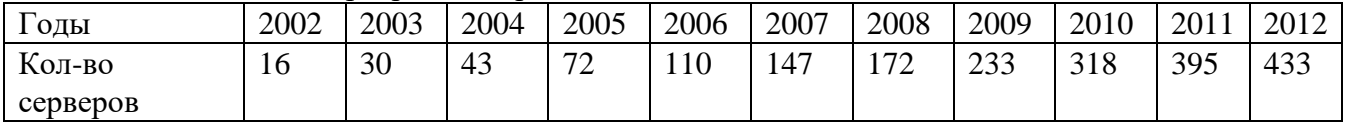

2. Построить графики функций в одной системе координат. Получить рисунок. 1. «Очки» х от -9 до 9, шаг 1

1) 
$$
y = -\frac{1}{16}(x+5)^2 + 2, x \in [-9;-1];
$$
  
\n2)  $y = -\frac{1}{16}(x-5)^2 + 2, x \in [1;9];$   
\n3)  $y = \frac{1}{4}(x+5)^2 - 3, x \in [-9;-1];$   
\n4)  $y = \frac{1}{4}(x-5)^2 - 3, x \in [1;9];$   
\n5)  $y = -(x+7)^2 + 5, x \in [-9;-6];$   
\n6)  $y = -(x-7)^2 + 5, x \in [6;9];$   
\n7)  $y = -0, 5x^2 + 1, 5, x \in [-1;1];$ 

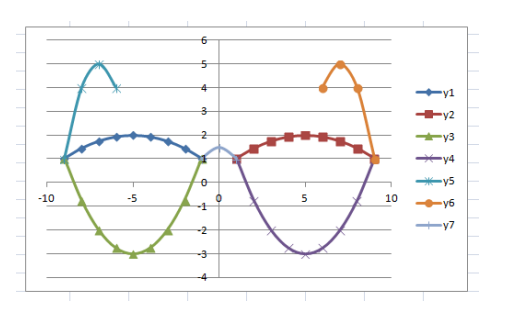